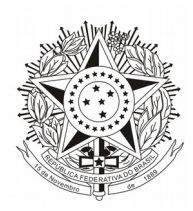

## **TRIBUNAL REGIONAL DO TRABALHO DA 3ª REGIÃO** Gabinete da Corregedoria

## **SISTEMA DE ASSISTÊNCIA JUDICIÁRIA DA JUSTIÇA DO TRABALHO**

Senhores magistrados e secretários de vara,

Já está disponível desde 25/03/2021 a versão 2.0 do sistema de Assistência Judiciária da Justiça do Trabalho (AJ-JT), cujas principais funcionalidades implantadas foram:

- 1. Registro de Nomeação;
- 2. Solicitação de Pagamento para as Varas do Trabalho;

3. Ratificação das Solicitações de Pagamento previstas no art. 21, § 2º e art. 23, Parágrafo único da [Resolução nº 247/2019;](https://hdl.handle.net/20.500.12178/164654)

- 4. Elaboração do Pagamento; e
- 5. Realização do Pagamento com integração ao Sistema SIAFI.

Informamos que foi atribuído a todos os secretários de vara o perfil "Gerir Usuários", para que realizem o cadastro no sistema e a atribuição de perfis aos demais servidores interessados de suas respectivas unidades.

Para mais detalhes de como realizar o cadastro de usuários, acessar o artigo "Usuários" do Manual de Ajuda do sistema de Assistência Judiciária, disponível neste [link.](https://auth.sigeo.jt.jus.br/auth/realms/jt/protocol/openid-connect/auth?response_type=code&scope=email%20profile%20openid%20offline_access%20roles&client_id=wordpress-manual&state=5a7de806b4cf602a5ab1430d98c01310&redirect_uri=https%3A%2F%2Fsigeo.jt.jus.br%2Fajuda-jt%2Fwp-admin%2Fadmin-ajax.php%3Faction%3Dopenid-connect-authorize)

**Fonte:** BRASIL. Tribunal Regional do Trabalho da 3ª Região. Aviso SN, de 22 de abril de 2021. Intranet do TRT da 3ª Região, Belo Horizonte, MG. Acesso em: 26 de abr. 2021.